# I[ntrodu](file:///D:/Algo_LPSIL_2008/Algo 07/Algo 07/1.intro/)ction à l'algorithmique

Intervenants:

Michel Syska, Michel.Syska@inria.fr

Ignasi Sau, [Ignasi.Sau@sophia.inria.fr](mailto:Ignasi.Sau@sophia.inria.fr) http://www-sop.inria.fr/mascotte/personnel/Ignasi.Sauvalls

LPSIL Année 2008-2009

Cours original conçu par Hélène Collavizza et Marc Gaetano

<http://www.polytech.unice.fr/~helen/LPSIL>

# **Objectifs**

- Quels sont les critères pour caractériser un « bon algorithme »
- Notions élémentaires de complexité algorithmique
- **-** Récursivité
- Algorithmes de base sur les listes
- Algorithmes de base sur les arbres
- **Algorithmes de base sur les graphes**

# Exemple 1 : Recherche d'un élément dans une séquence

- Données : une séquence de n entiers distincts  ${\mathsf e}_0$ ,  ${\mathsf e}_1$ , ....,  ${\mathsf e}_{\scriptscriptstyle{\sf n\text{-}1}}$ un entier x
- Résultat : -1 si x n'est pas dans la séquence  $e_{_0},...,e_{_{n-1}}$ j si  $x = e_i$

Recherche de 6 dans  $\{3, 10, 4, 1, 6, 3\} \rightarrow 4$ Recherche de 31 dans  $\{3, 10, 4, 1, 6, 3\} \rightarrow -1$ 

 Principe de l'algorithme : parcourir la séquence en comparant x à  $\mathsf{e}_{\scriptscriptstyle{0}}$  puis à  $\mathsf{e}_{\scriptscriptstyle{1}}$ , puis à  $\mathsf{e}_{\scriptscriptstyle{2}}$ , ....

Si l'on trouve un i tel que  $e_i=x$ , le résultat est i,

Si l'on parcourt les  $e_i$  jusqu'à i=n, le résultat est -1

```
Traduction en Java :
```

```
public class TableauEntier {
    /** méthode pour rechercher l'indice d'un élément
   ** dans un tableau */
   public static int recherche(int[] tab, int x) {
       int i=0;
      while(i<tab.length && x!=tab[i])
          i++;if (i==tab.length) return -1;
      else return i;
 }
```
- Question 1 : l'algorithme est-il correct ?
- Question 2 : l'algorithme termine-t-il ?
- Question 3 : quelle est la place utilisée en mémoire ?
- Question 4 : quel est le temps d'exécution ?

```
Question 1 : l'algorithme est-il correct ?
```

```
public static int recherche(int[] tab, int x) {
  /** méthode pour rechercher l'indice d'un élément
  * antécédent : tab est un tableau d'entiers distincts,
   * x est un entier
   * conséquent : renvoie i si tab[i] == x, 
   * -1 si x n'est pas dans le tableau
  */
   int i=0;
   while(i<tab.length && x!=tab[i])
       // A1 : ∀ 0 ≤ j ≤ i, tab[j]!=x
       i++;if (i==tab.length) 
       // A2 : x n'est pas dans le tableau
       return -1;
   else return i; // A3 : x est à l'indice i
}
```
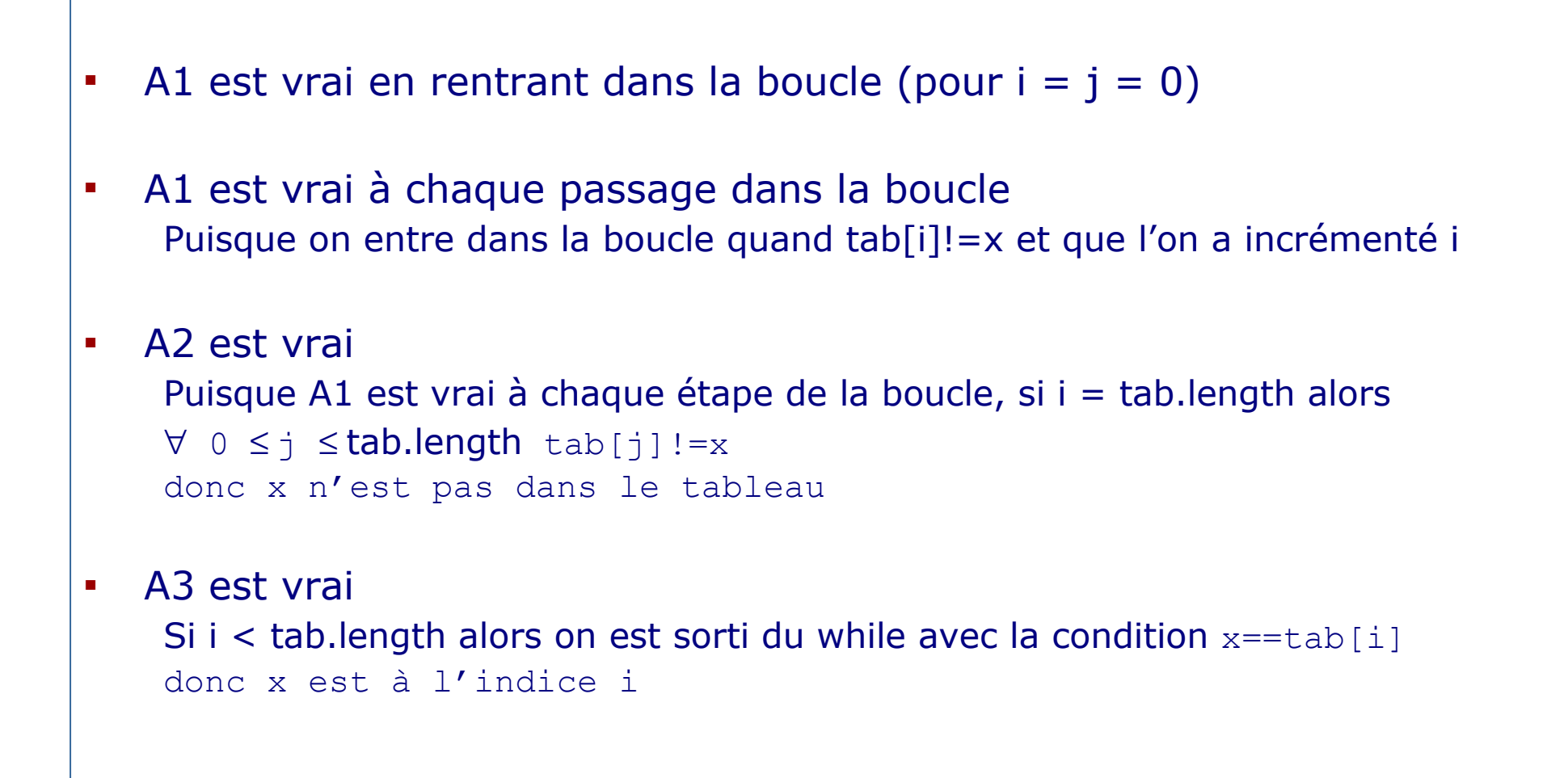

```
Question 2 : l'algorithme termine-t-il ?
       int i=0;
       while(i<tab.length && x!=tab[i])
           i++;if (i==tab.length) return -1;
       else return i;
   au pire i croît de 0 à tab.length qui est une valeur finie
Question 3 : quelle est la place utilisée en mémoire ?
   La place nécessaire pour stocker x et tab
   Si tab contient n éléments on dit :
                               Complexité en espace = θ(n)
```
Question 4 : quel est le temps d'exécution ?

Temps CPU : dépend de la machine

« Temps de l'algorithme » : on fait au plus tab.length passages dans la boucle for

Si le tableau contient n éléments :

*Complexité en temps dans le pire des cas = n Complexité en temps dans le meilleur des cas = 1 Complexité en temps en moyenne = p (n+1)/2 + n (1-p) (où p est la probabilité pour que x soit dans le tableau)*

## Algorithmique en Java : du java bien commenté !

- Antécédent : conditions d'entrée
	- quels types de données sont traités ? entiers, chaînes de caractères, réels, tableau d'entiers, …
	- conditions sur les données ? entiers positifs, non nuls, tableau d'entiers triés par ordre croissant, décroissant, …
- Conséquent : que renvoie la méthode (return) ? quelles modifications ont été apportées sur les données (void) ?
	- renvoie l' indice de l'élément
	- renvoie le maximum des éléments du tableau,
	- ordonne les éléments du tableau par ordre croissant, …
- Assertions : propriétés liant les données d'entrée et les variables de la méthode.
	- Permettent de justifier la correction : si l'antécédent est vérifié, après exécution de la méthode, le conséquent est vérifié
	- Permettent de justifier la terminaison : si l'antécédent est vérifié, le calcul s'arrêtera
- Complexité en temps dans le pire des cas

## Exemple 2 : Recherche d'un élément dans une séquence ordonnée

- Données : une séquence de n entiers distincts  $e_0$ ,  $e_1$ , ....,  $e_{n-1}$ ordonnés par ordre croissant un entier x
- Résultat : -1 si x n'est pas dans la séquence  $e_0$ ,  $e_1$ ,...,  $e_{n-1}$ i si  $x = e_i$

Recherche de 6 dans  $\{3, 4, 6, 10, 34\} \rightarrow 2$ Recherche de 31 dans  $\{3, 4, 6, 10, 34\} \rightarrow -1$ 

 Solution 1 : le même algorithme que dans le cas où les éléments ne sont pas ordonnés.

- Solution 2 : utiliser le fait que les éléments sont ordonnés pour appliquer le paradigme « diviser pour régner »
	- *Principe* : comparer x à l'élément m qui est au milieu de la partie du tableau considérée.

Si  $x = m$  renvoyer l'indice de m

Si x < m chercher x dans la partie du tableau à gauche de m

Si x > m chercher x dans la partie du tableau à droite de m

Si la partie considérée est vide, renvoyer –1

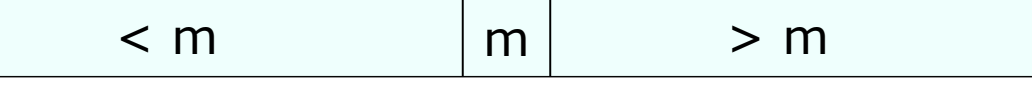

*Avantage* : meilleure complexité en temps (i.e en Ο(log n))

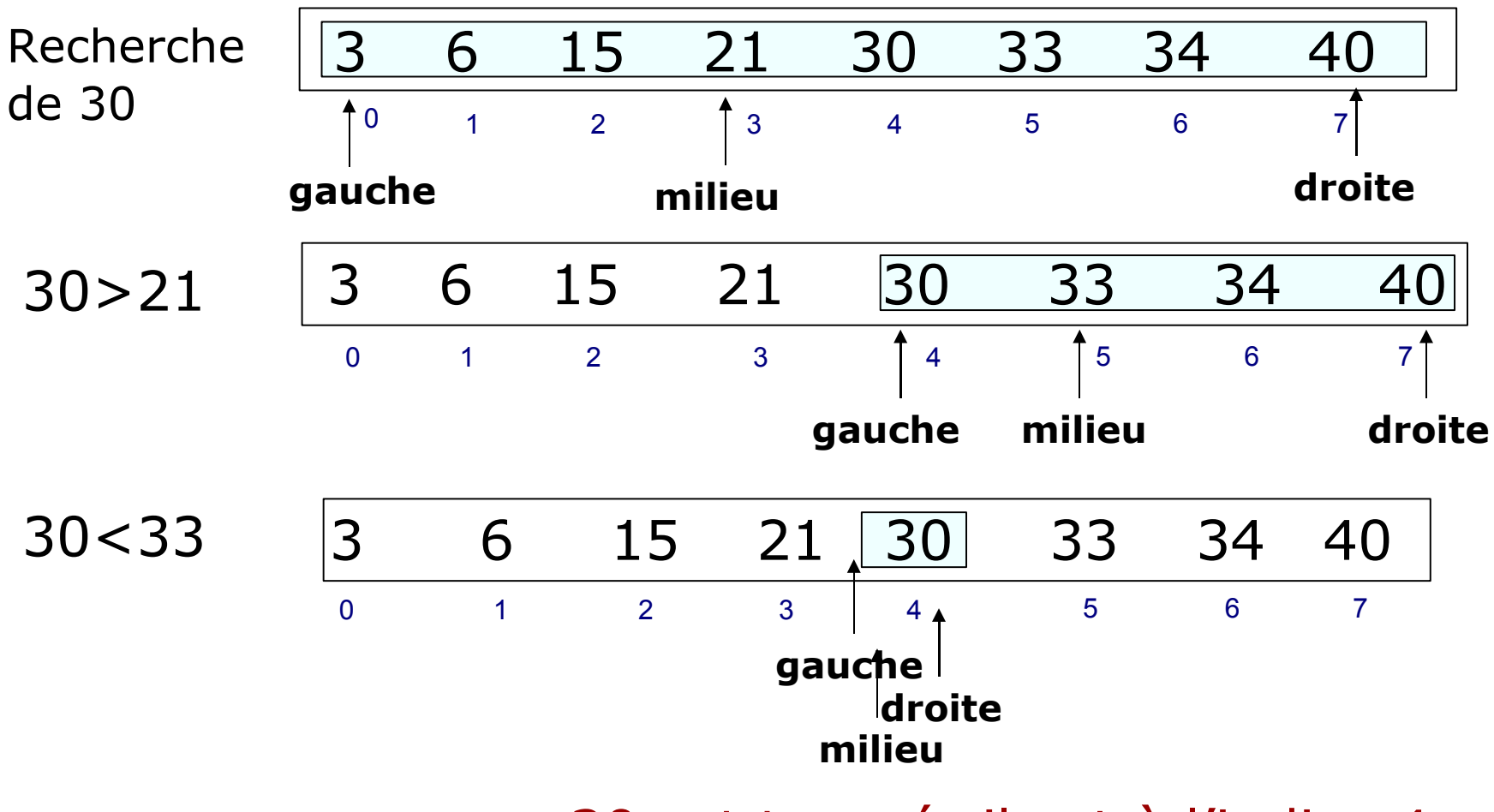

30 est trouvé; il est à l'indice 4

Introduction and I.13

```
/** pour rechercher l'indice d'un élément 
* antécédent : tab est un tableau d'entiers
* distincts ordonné par ordre croissant,
* x est un entier
* conséquent : renvoie i si tab[i] == x,
* -1 si x n'est pas dans le tableau
* complexité : O(log n)
*/
public int rechercheVite(int[] tab, int x) {
  int gauche = 0;
  int droite = tab.length - 1;
  int milieu;
```

```
while (gauche \leq droite) {
    // A1 : ∀ j < gauche tab[j]!=x
    // ∀ j > droite tab[j]!=x
   milieu = (gauche + droite) / 2;
    if (x==tab[milieu]) 
         // A2 : x est à l'indice milieu
         return milieu;
    if (x < tab[milieu]) droite = milieu - 1;
       else gauche = milieu + 1;
     }
// A3 : x n'est pas dans le tableau
 return -1;
```
}

## A VOUS

 Que se passe-t-il si les éléments du tableau ne sont pas distincts dans le cas de la recherche simple ?

21 6 2 21 21 33 21 40 0 1 2 3 4 5 6 7

 Que se passe-t-il si les éléments du tableau ne sont pas distincts dans le cas de la recherche dichotomique ?

$$
\begin{array}{cccccccc}\n3 & 6 & 21 & 21 & 21 & 33 & 34 & 40 \\
\hline\n0 & 1 & 2 & 3 & 4 & 5 & 6 & 7\n\end{array}
$$

 Comment peut-on prendre en compte le fait que les éléments sont triés dans la recherche simple ?

# A VOUS : tri par insertion

- Données : un tableau d'entiers
- Résultat : le tableau est trié par ordre croissant
- Algorithme : respecter l'assertion de boucle A1

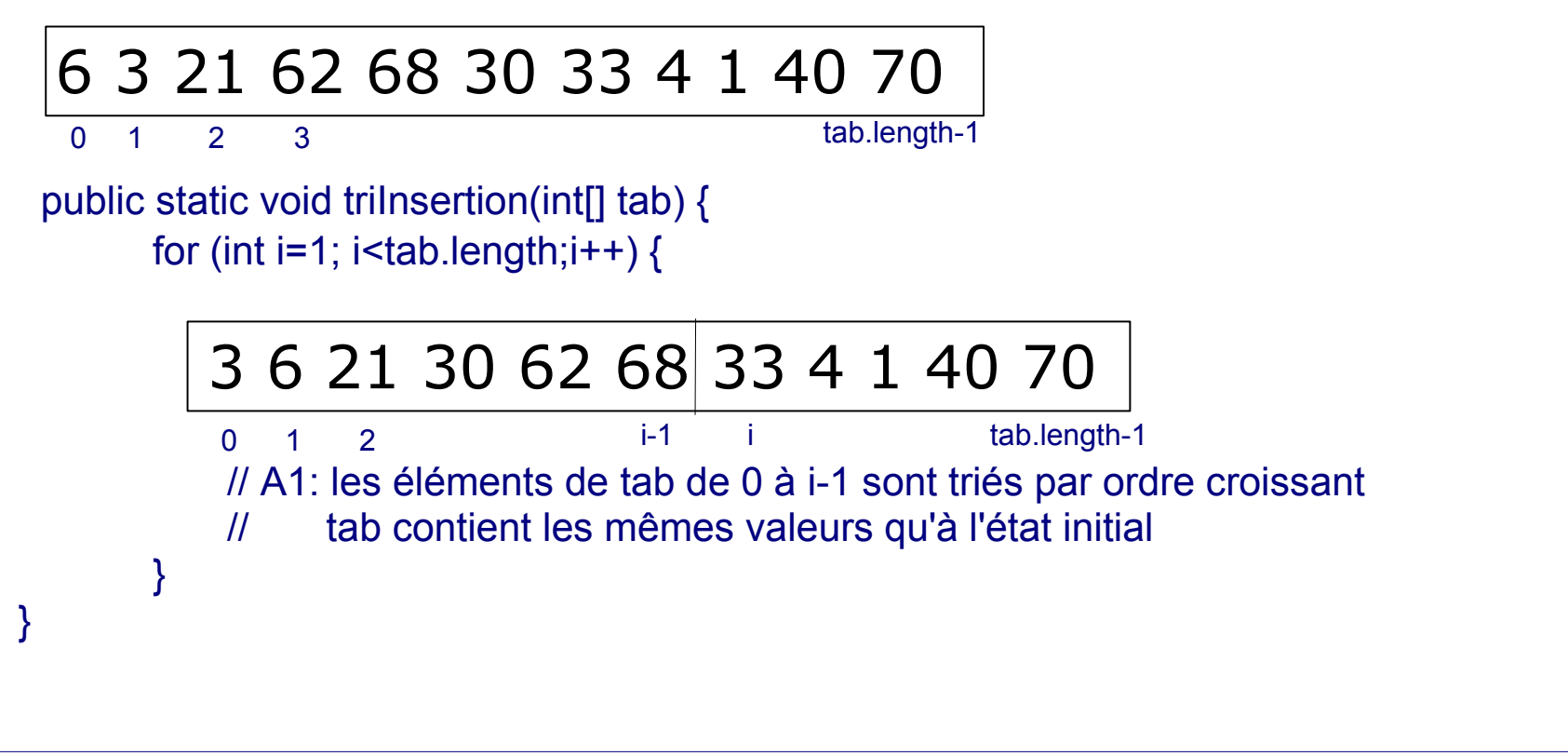

## Plan

- Complexité des algorithmes
	- Bases mathématiques
		- sommations
		- logarithmes
	- Notations asymptotiques
	- Évaluation de la complexité d'algorithmes itératifs
- **Induction et récursivité** 
	- Exemple 1 : palindrome
	- Exemple 2 : recherche d'un élément dans une liste ordonnée
	- Exemple 3 : factorielle
	- schémas d'induction
		- **les entiers positifs**
		- les listes
		- les arbres binaires
	- correction et terminaison des algorithmes récursifs
	- relations de récurrence et évaluation de la complexité d'algorithmes récursifs

### **•** Listes

- les listes chaînées
- les listes chaînées ordonnées

## Les arbres binaires

- **-** les arbres binaires de recherche
- les AVL
- **Introduction aux graphes** 
	- Définition et exemples d'utilisation
	- Algorithmes de parcours élémentaire

## Bibliographie

- T. Cormen, C. Leiserson, R. Rivest : « Introduction à l'algorithmique », Dunod.
- S. Baase, A. V. Gelder : « Computers algorithms : Introduction to Design & Analysis », Addison Wesley
- U. Mander : « Introduction to algorithms, A Creative Approach », Addison Wesley

## Introduction à l'algorithmique

#### Intervenants:

Michel Syska, Michel.Syska@inria.fr

Ignasi Sau, Ignasi.Sau@sophia.inria.fr http://www-sop.inria.fr/mascotte/personnel/Ignasi.Sauvalls

LPSIL Année 2008-2009

Cours original conçu par Hélène Collavizza et Marc Gaetano

http://www.polytech.unice.fr/~helen/LPSIL

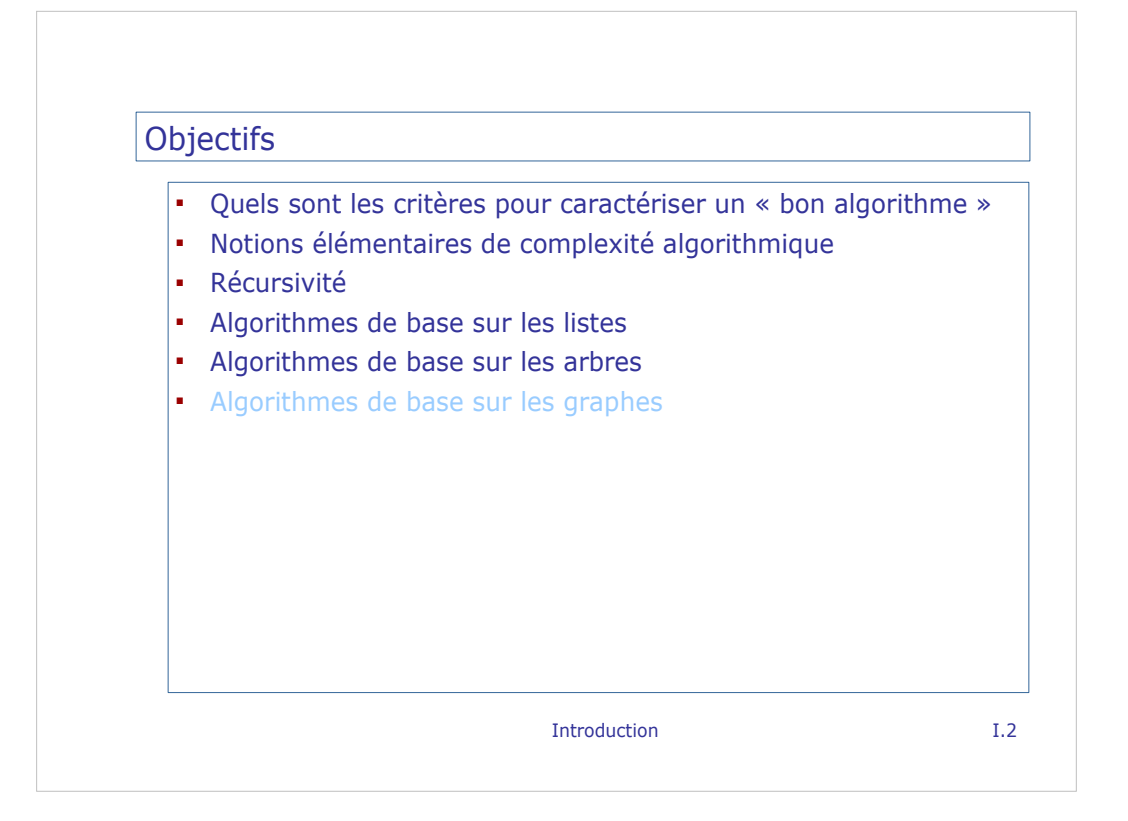

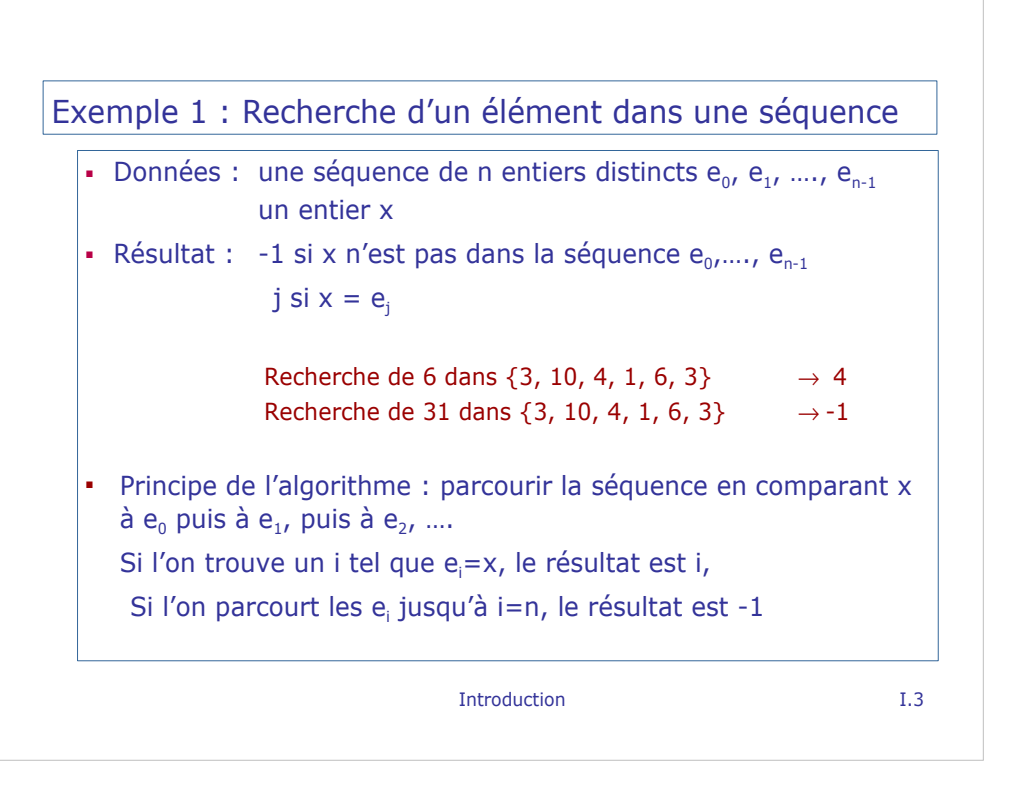

```
Traduction en Java :
```

```
public class TableauEntier {
   /** méthode pour rechercher l'indice d'un élément
  ** dans un tableau */
  public static int recherche(int[] tab, int x) {
       int i=0;
      while(i<tab.length && x!=tab[i])
        i++iif (i==tab.length) return -1;
      else return i;
  }
```
Introduction and I.4

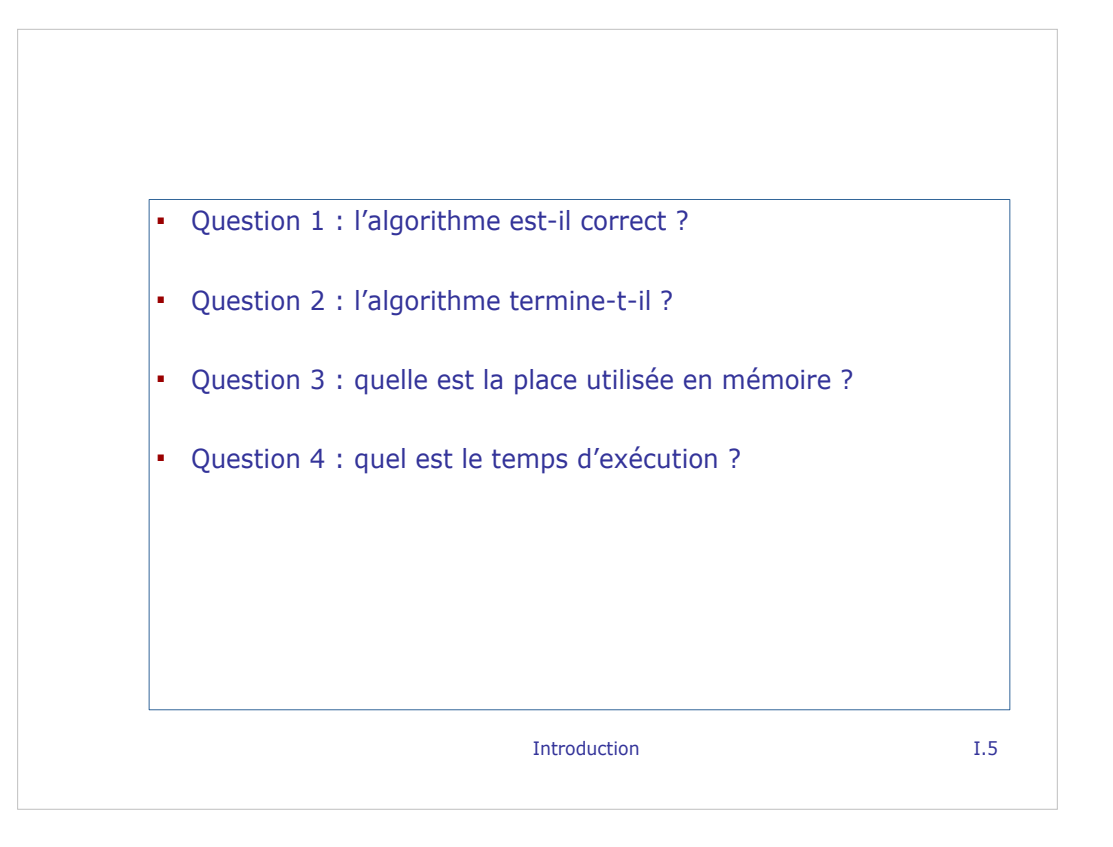

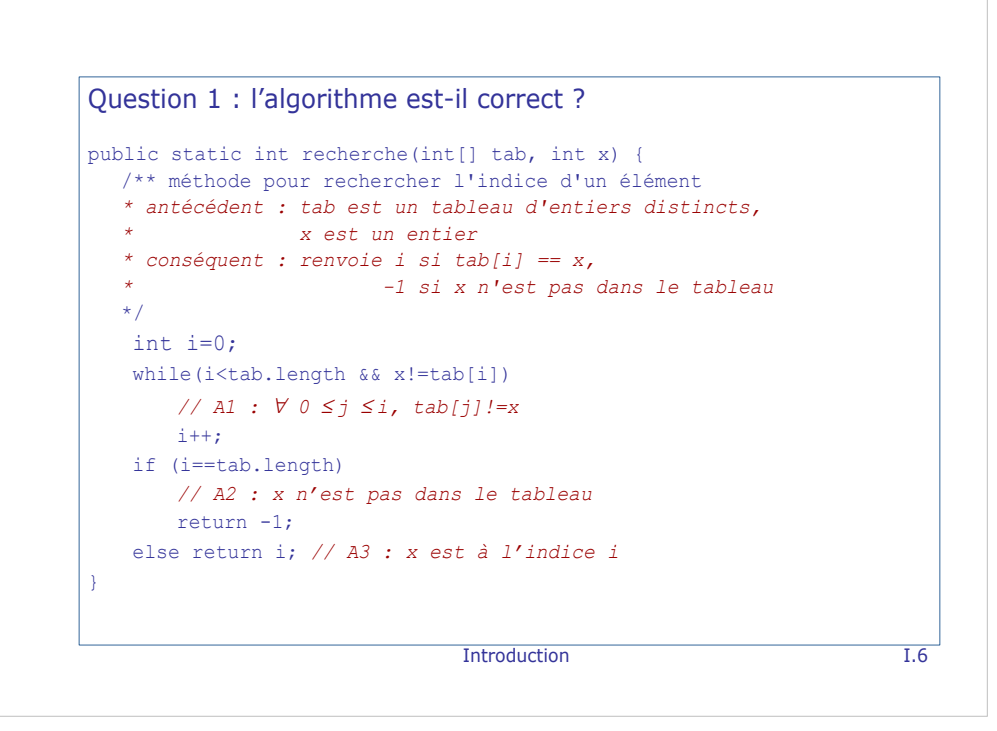

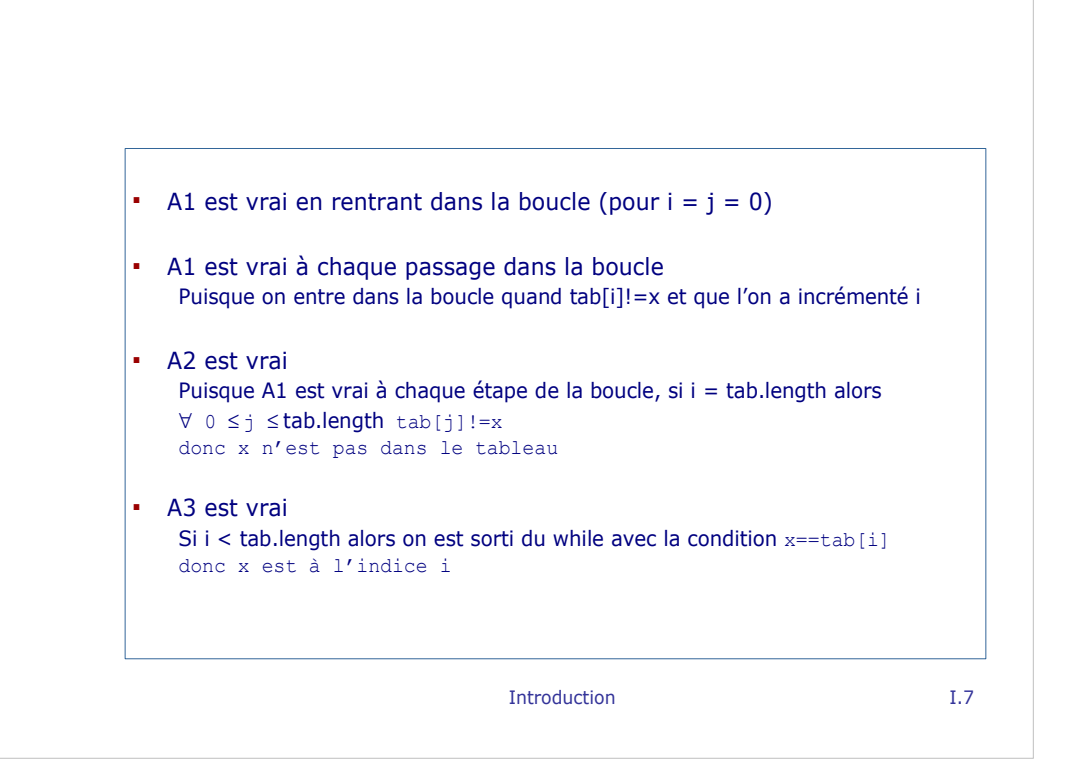

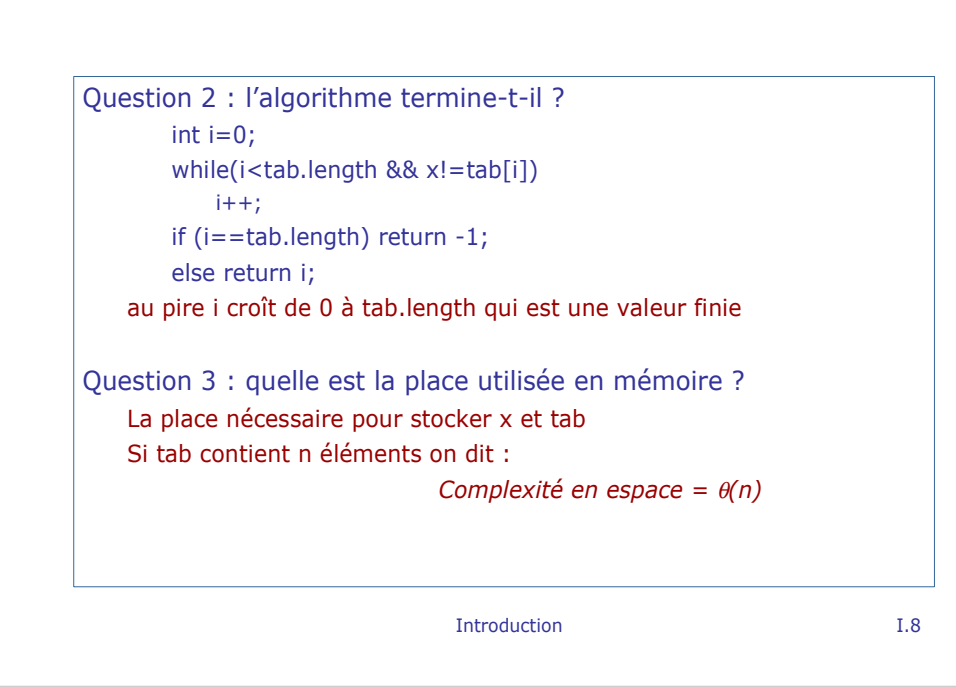

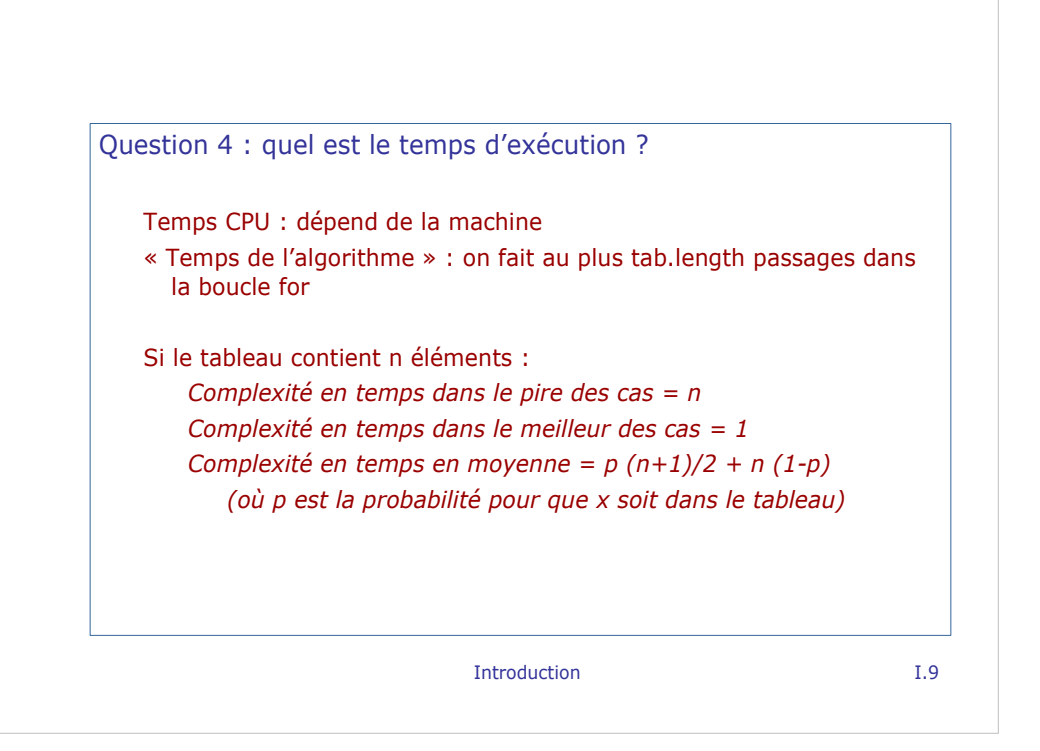

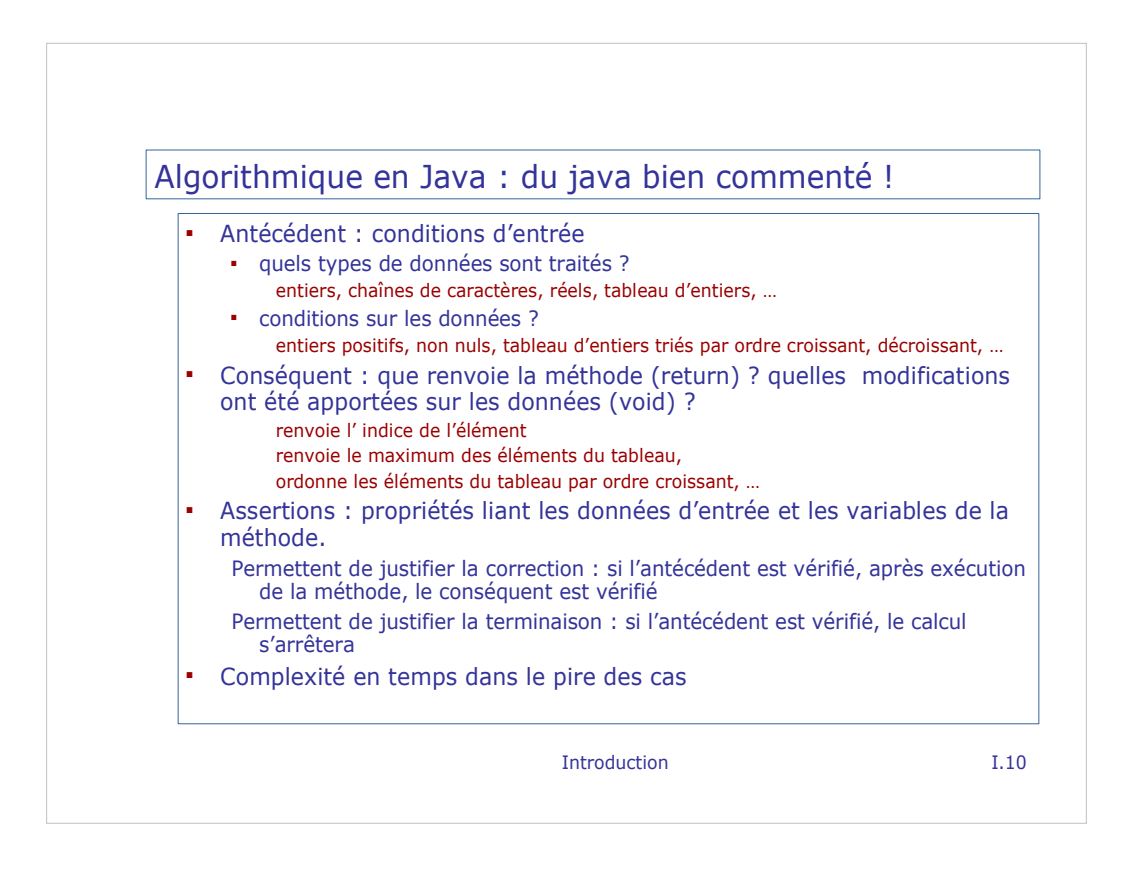

On parle aussi de pre ou post conditions

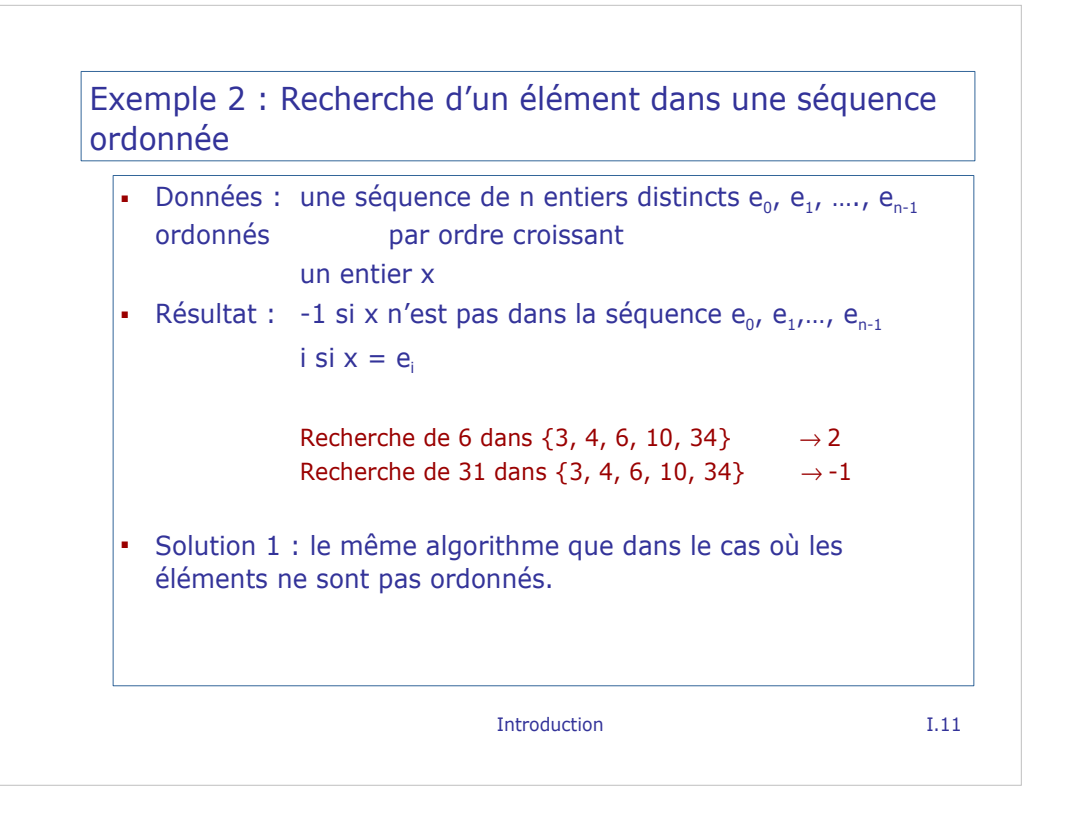

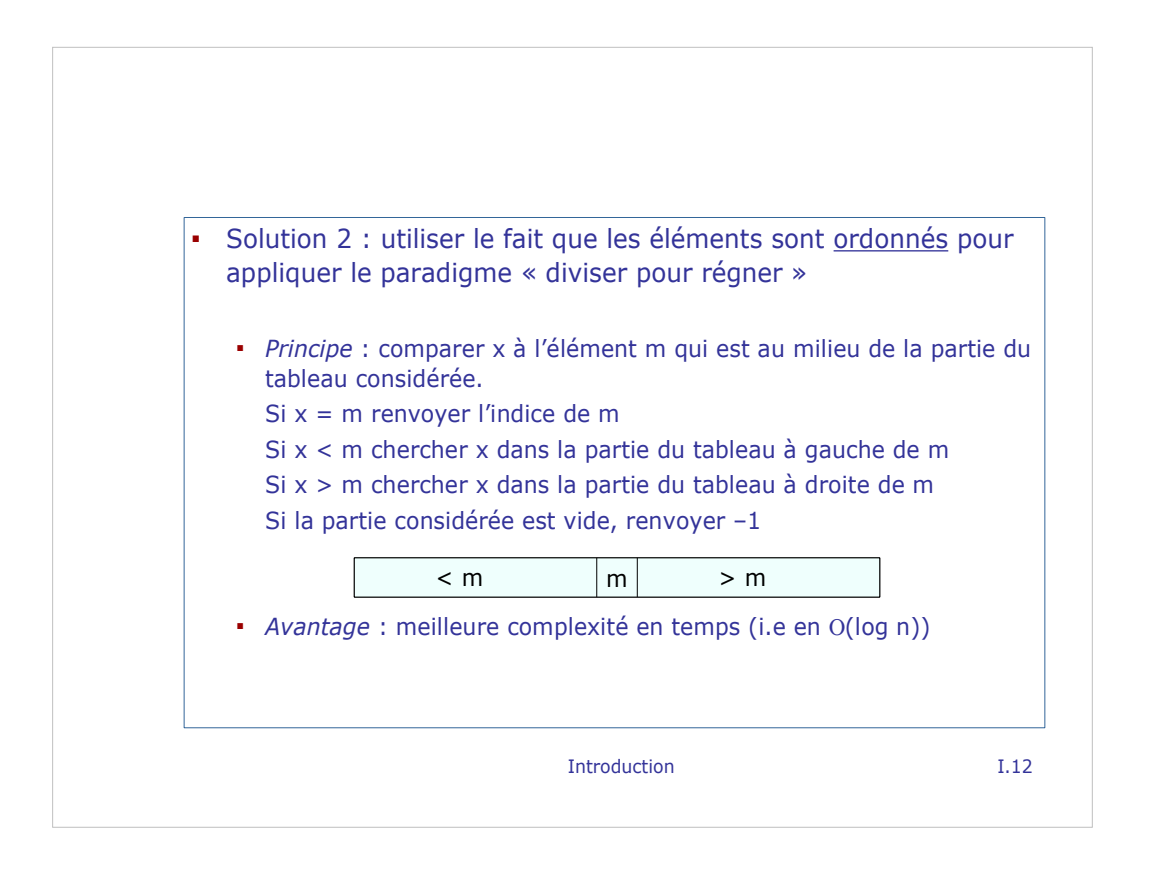

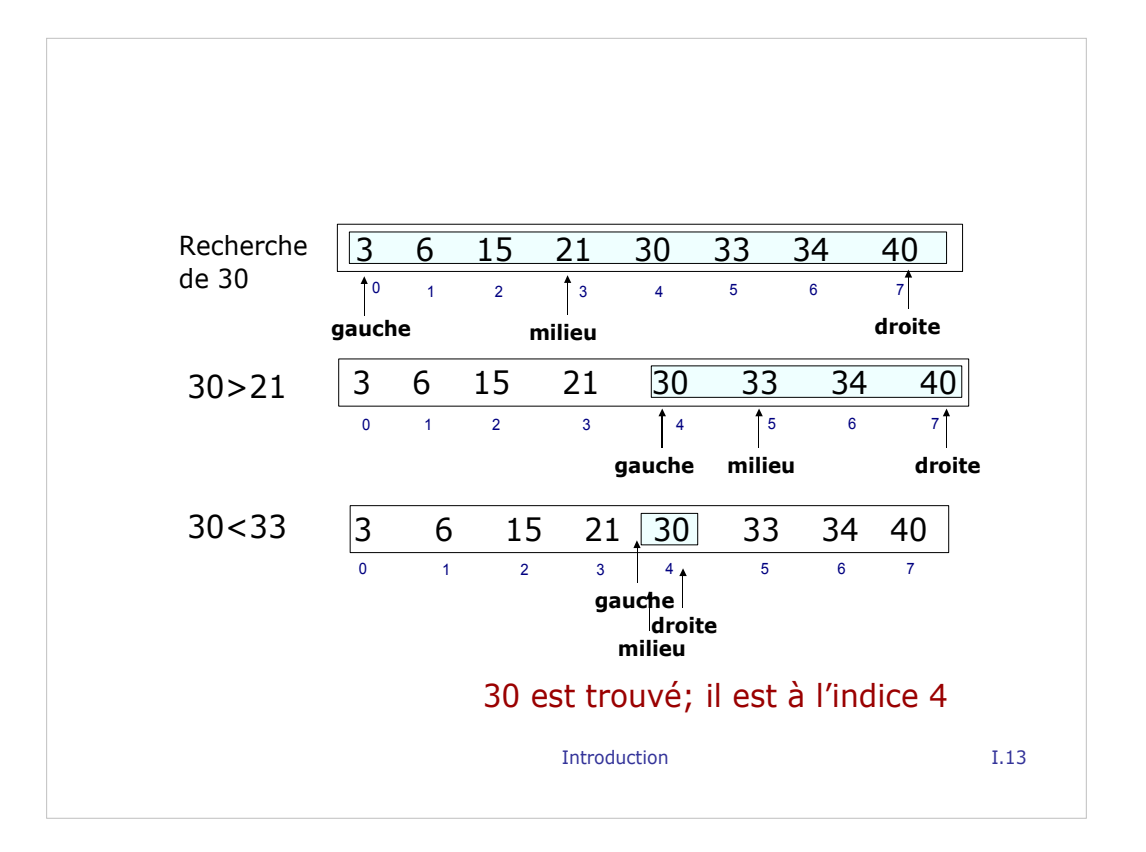

```
Introduction I.14
/** pour rechercher l'indice d'un élément 
* antécédent : tab est un tableau d'entiers
* distincts ordonné par ordre croissant,
* x est un entier
* conséquent : renvoie i si tab[i] == x, 
* -1 si x n'est pas dans le tableau
* complexité : O(log n)
*/
public int rechercheVite(int[] tab, int x) {
 int gauche = 0;
 int droite = tab.length - 1;int milieu;
```
while (gauche  $\leq$  droite) { *// A1 :* ∀ *j < gauche tab[j]!=x //* ∀ *j > droite tab[j]!=x* milieu =  $(gauche + droite) / 2$ ; if (x==tab[milieu])  *// A2 : x est à l'indice milieu* **return milieu**; if (x<tab[milieu]) droite = milieu - 1; else gauche = milieu + 1; } *// A3 : x n'est pas dans le tableau* **return -1**; }

Introduction I.15

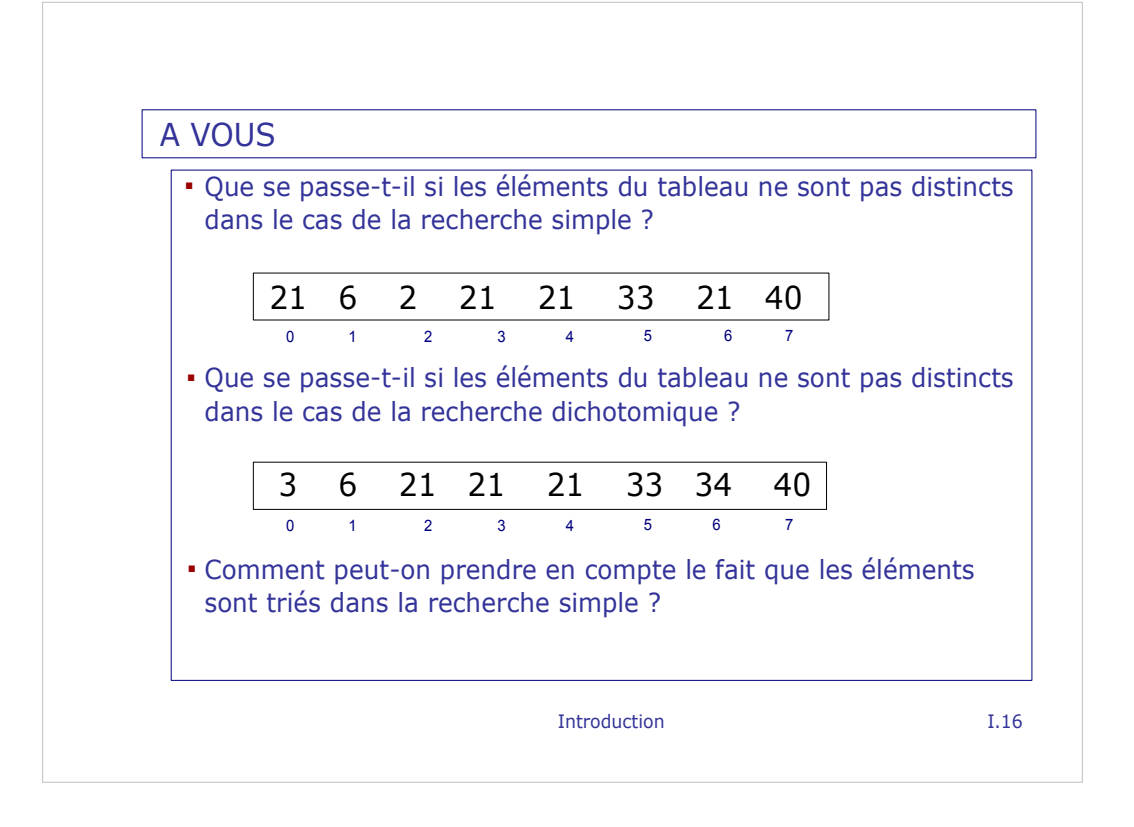

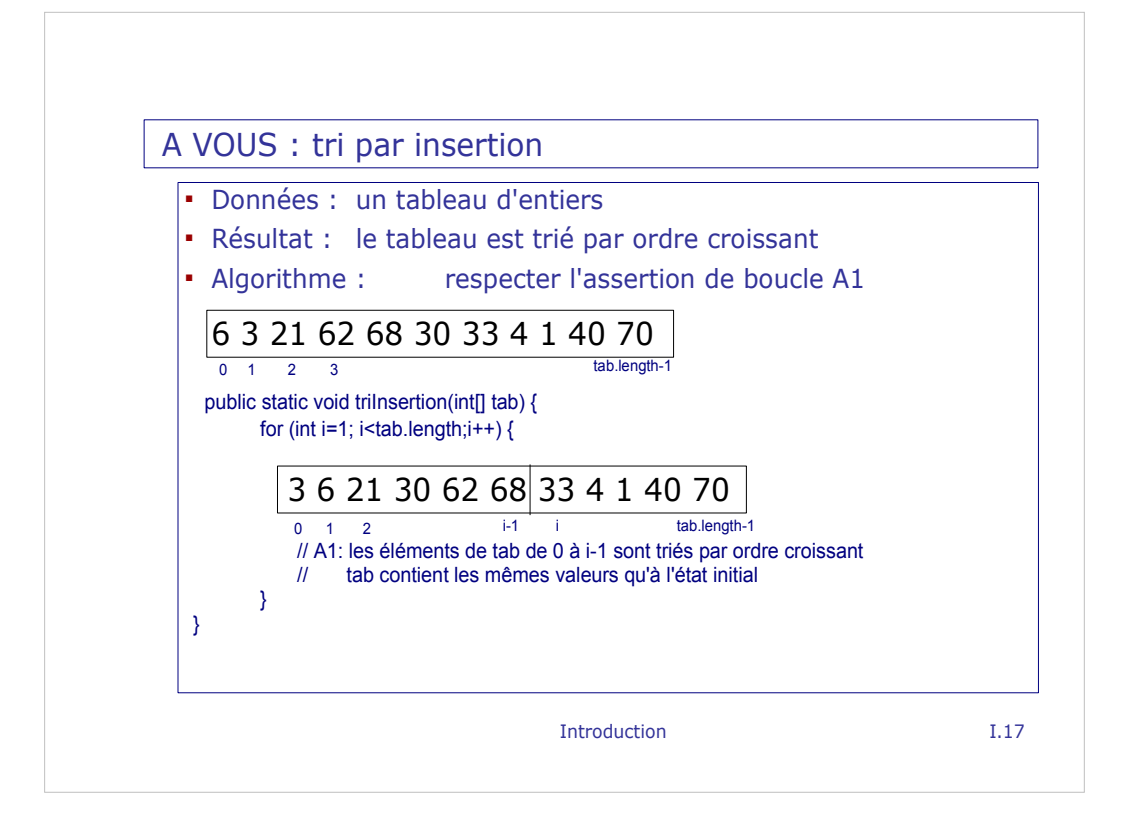

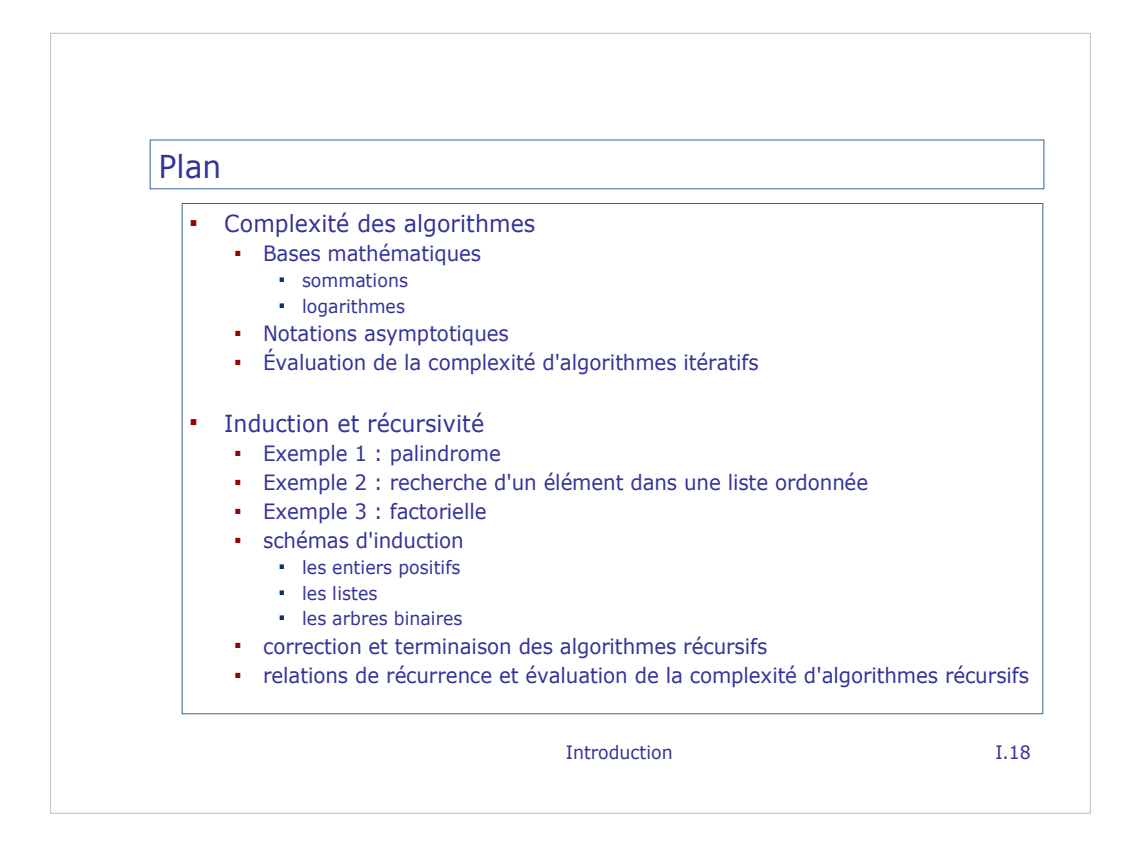

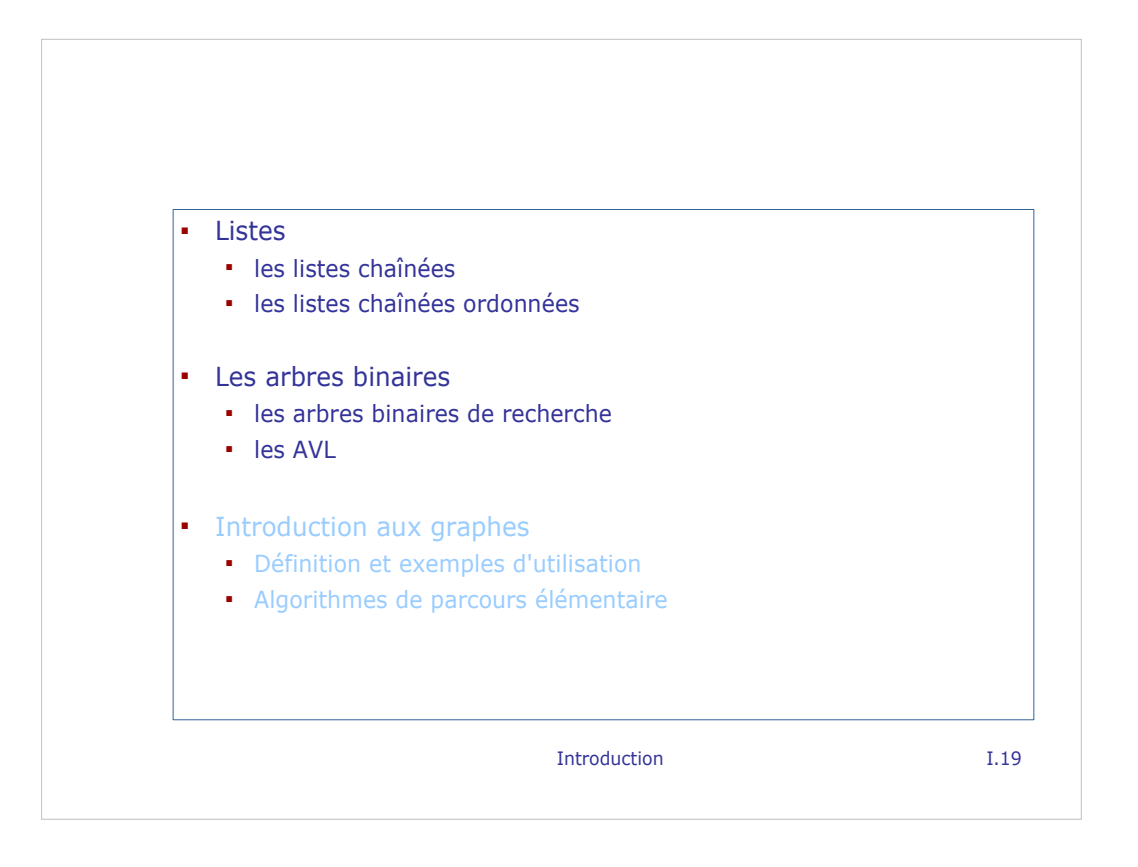

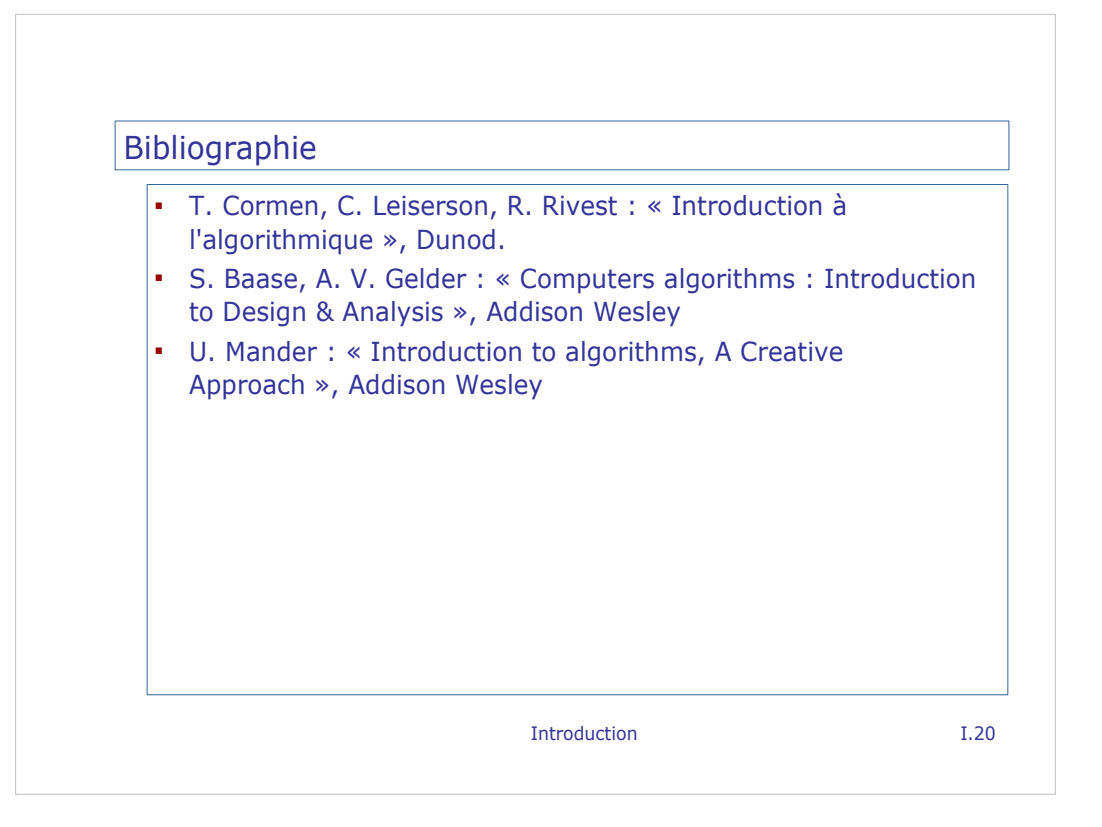